## **¿Cómo realizar el Trámite para el Seguro Facultativo?**

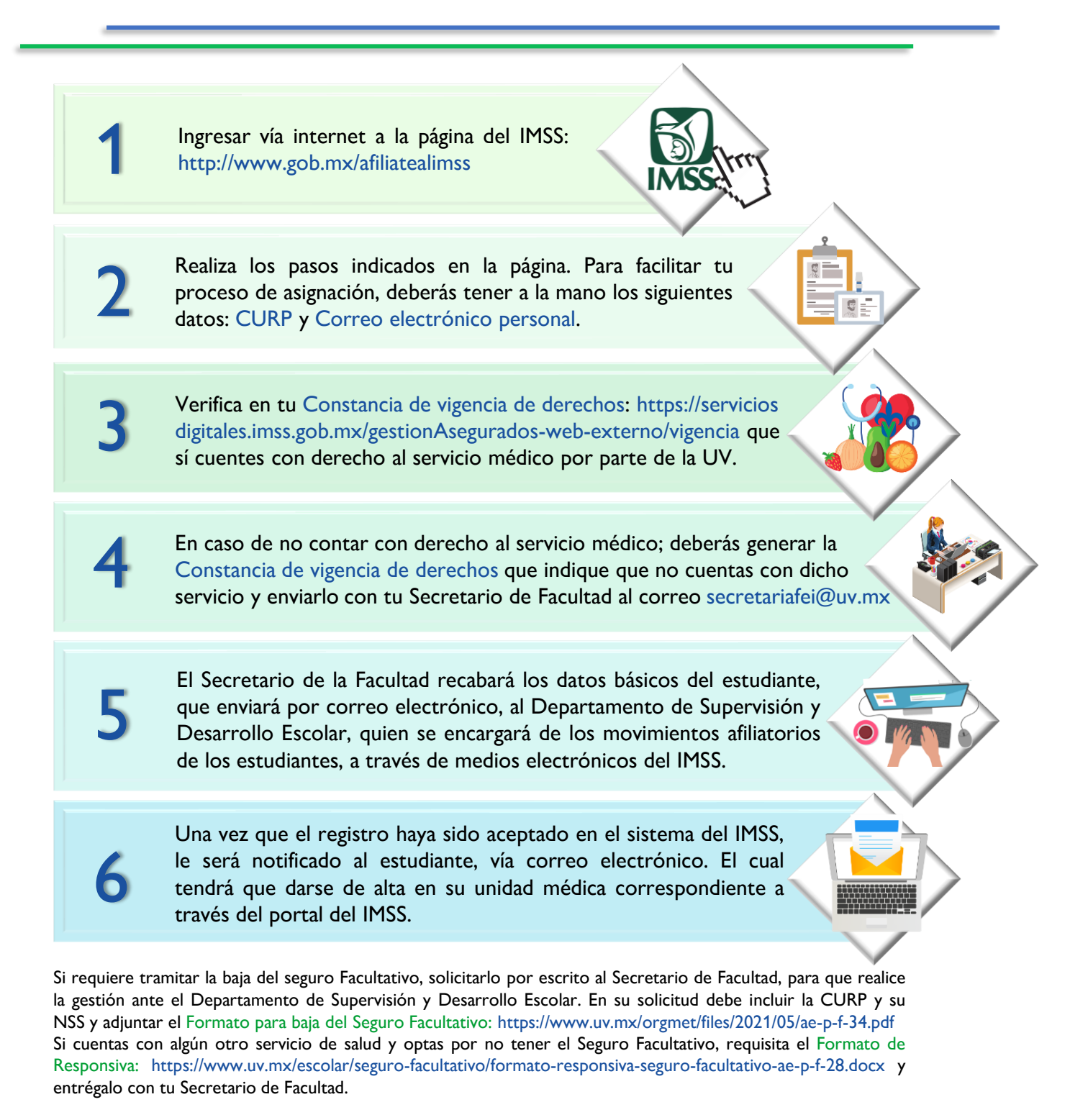

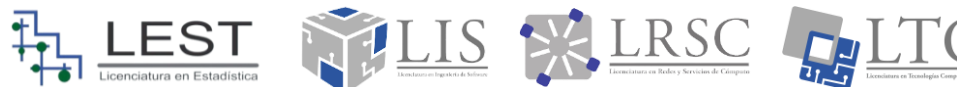

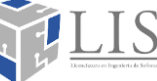

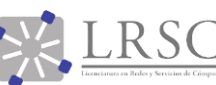